#### Contents

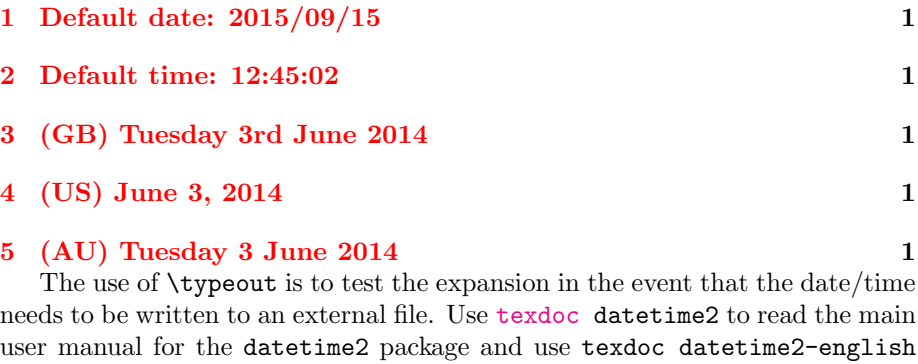

### <span id="page-0-0"></span>1 Default date: 2015/09/15

for the English module documentation.

Today: 2015/09/15. Time: 10:14:38. Zone: +01. Now: 2015/09/15 10:14:38+01. TWO DIGITS: 14. 99. -02. Saved date: 2014/06/03. Saved time: 12:45:02. Saved date-time: 2014/06/03 12:45:02+01.

#### <span id="page-0-1"></span>2 Default time: 12:45:02

ISO: 2015-09-15T10:14:38+01. Saved date: 2014-06-03T12:45:02+01.

## <span id="page-0-2"></span>3 (GB) Tuesday 3rd June 2014

en-GB: Tuesday 15th September 2015 10:14am BST. Saved date: Tuesday 3rd June 2014 12:45am BST.

# <span id="page-0-3"></span>4 (US) June 3, 2014

en-US: September 15, 2015 10:14am +01. Saved date: June 3, 2014 12:45am +01.

## <span id="page-0-4"></span>5 (AU) Tuesday 3 June 2014

en-AU: Tuesday 15 September 2015 10:14am +01. Saved date: Tuesday 3 June 2014 12:45am +01.